# Algorithmes fondamentaux pour l'alignement de séquences

# Défis de la biologie moléculaire:

 $\bf D\acute{e}code$ r et analyser l'information contenue dans les séquences  $\rm d'ADN$  et de protéines.

Une masse de données biologiques. En particulier:

 $\bullet\,$  Environ 200 génomes complètement séquencés et publiés, dont l'homme (23 paires de chro.) et la souris (20 paires de chro.)

 $\bullet$  Projets de séquençage de plus de 400 procaryotes et 360 eucaryotes

#### Intérêt des séquences:

- $\bullet\,$ La séquence nucléotidique d'un gène détermine la séquence  $\mathrm{d}^{\ast}\mathrm{A}\mathrm{A}$  de la protéine
- $\bullet\,$  La séquence d'une protéine détermine sa structure et sa fonction
- $\bullet\,$  Généralement une similarité de séquence implique une similarité de structure et de fonction (l'inverse n'est pas toujours vrai)

Évolution basée, en grande partie, sur la duplication suivie de modification

 $\Rightarrow$  beaucoup de redondance dans les banques de données

 $\overline{2}$ 

#### Les banques de données les plus utilisées:  $\,$

- NCBI National Center for Biotechnology Information
	- GenBank: Séquences d'ADN (3 milliards de paires de bases)
	- Site officiel de BLAST
	- $-$  PubMed: Permet la recherche de références
	- $-$  COGs: Famille de gènes orthologues
- EMBL The European Molecular Biology Laboratory
- $\bullet$  ExPASy  $Expert$   $Protein$   $Analysis$   $System$  Protéomique.
	- $-$ Swiss-Prot: Séquences de protéines
	- $-$  PROSITE: Domaines et familles de protéines
	- $-$  SWISS-MODEL: Outil de prédiction 3D de protéines
	- $-$  Différents outils de recherche
		- 3

#### Problématiques

- $\bullet~$  Est-ce qu'une nouvelle séquence a déja été complètement ou partiellement déposée dans les bases de données?
- $\bullet\,$  Est-ce que cette séquence contient un gène?
- $\bullet\,$  Est-ce que ce gène appartient à une famille connue?
- $\bullet\,$  Quelle est la fonction de cette protéine?
- $\bullet\,$  Existe-t-il d'autres gènes homologues?
- $\bullet\,$  Est-ce que d'autres protéines ont les mêmes domaines ou motifs structuraux?
- Comment ce gène a-t-il évolué par rapport aux autres gènes homologues déja identifiés?
- $\bullet\,$  Existe-t-il des séquences non-codantes semblables (répétitions, régions régulatrices, facteurs de transcription, ARN structuraux)?

# Alignement de séquences

Alignement global: Deux séquences de protéines appartenant à la même famille, études phylogénétiques

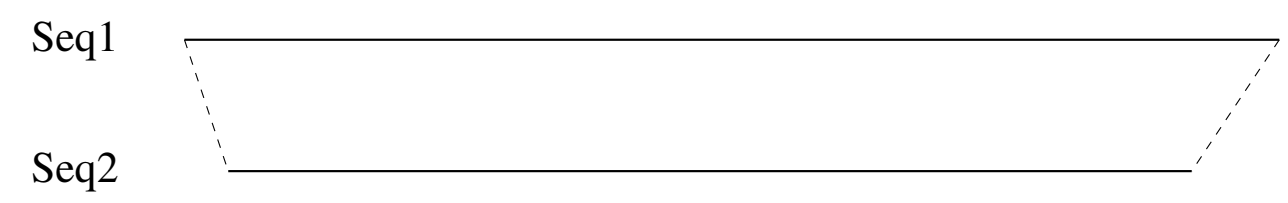

Alignement local: Séquences de protéines appartenant à des  $families$  différentes, mais domaines communs (sous-unités fonctionnelles conservées)

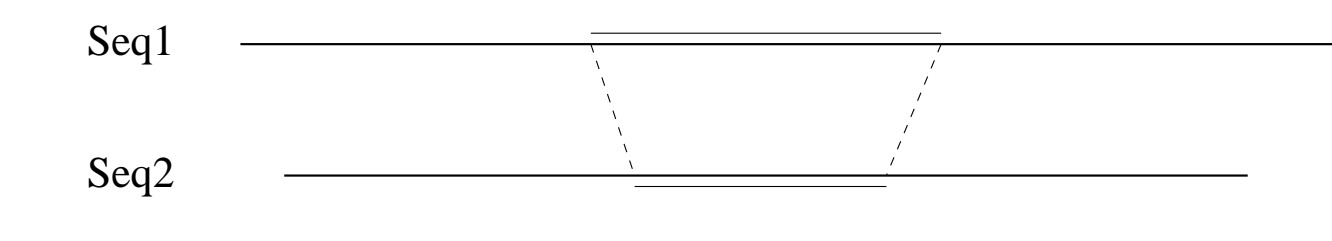

Recherche de motif:

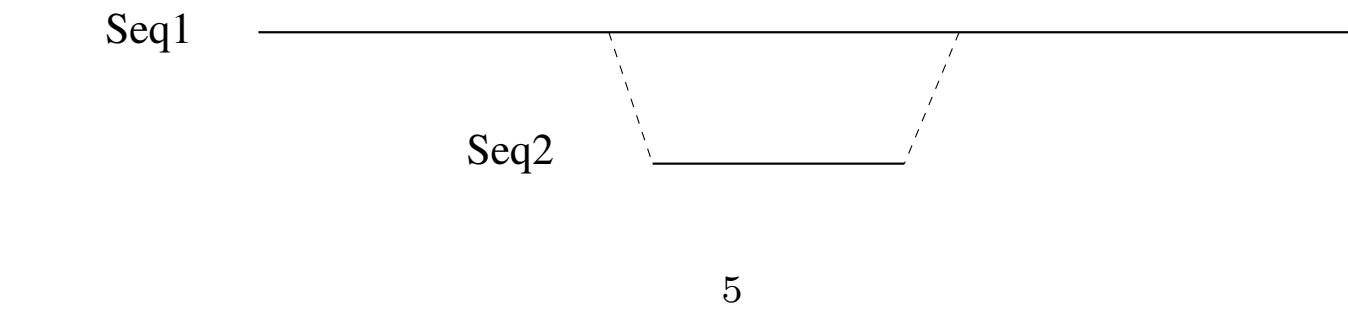

polidorosf2a.gif (GIF Image, 546x342 pixels)

Figure 2A. Sequence comparison of part of the alternative oxidase gene in  $Z$ . mays and  $S$ . guttatum  $\mathcal{S}. \textit{gutterum} \texttt{GCGATGATGCTGGAGACGGTGGGGGGCTGCCGGCATGCTGGGGGGTACTGCTCCAC} \texttt{G} \texttt{G} \$ 

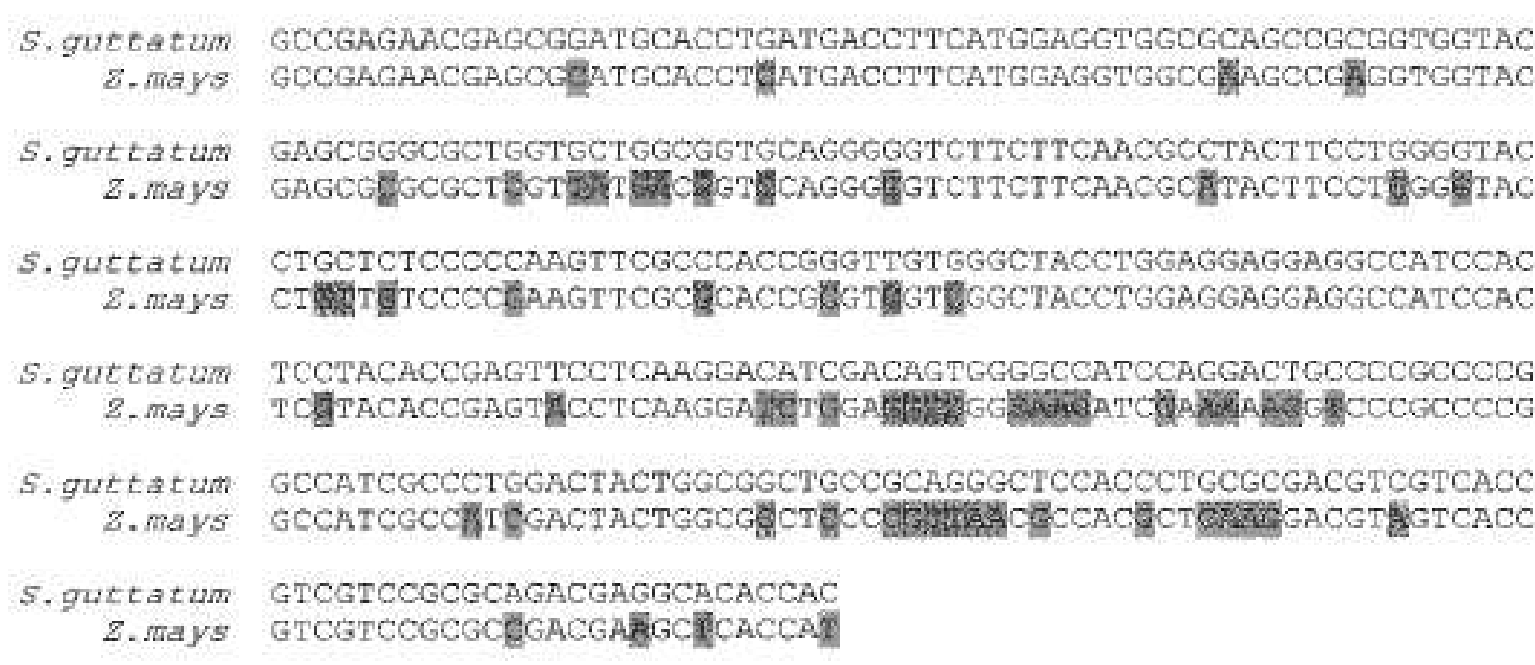

 $6\phantom{.}6$ 

 $1$  of  $1$ 

 $\label{eq:2} \frac{1}{2} \int_{\mathbb{R}^3} \frac{1}{\sqrt{2}} \, \mathrm{d} \mu \, \mathrm{d} \mu \, \mathrm$ 

08/17/04 16:03

#### Distance d'édition

Pour comparer deux séquences, définir une distance

Distance naturelle: compter le nombre d'insertions, suppressions et substitutions nécessaires pour passer d'une séquence à l'autre.

Exemple:  $S_1 = CATAGTG$  et  $S_2 = GTCAGGT$ .

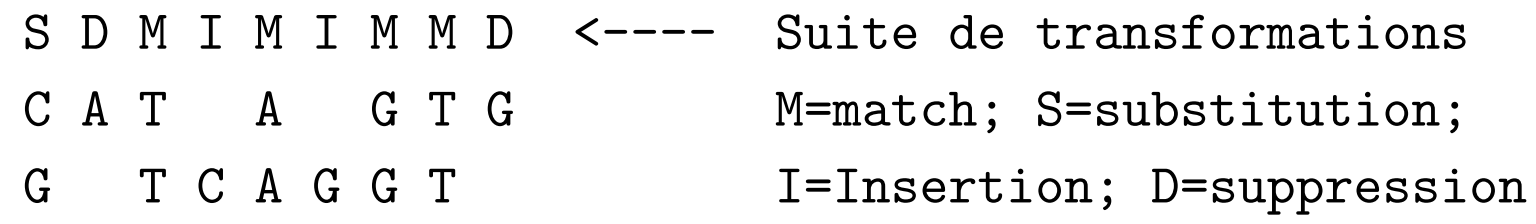

Distance d'édition ou de Levenshtein entre  $S$  et  $T:$  Nombre minimal d'insertions, suppressions et substitutions nécessaire pour transformer  $S$  en  $T$  (ou réciproquement).

Une insertion/suppression est représentée par un blanc  $\cdot$ -'

 $C$  A T - A - G T G  $G - T C A G G T -$ 

# Modèle sous-jacent: Mutations ponctuelles

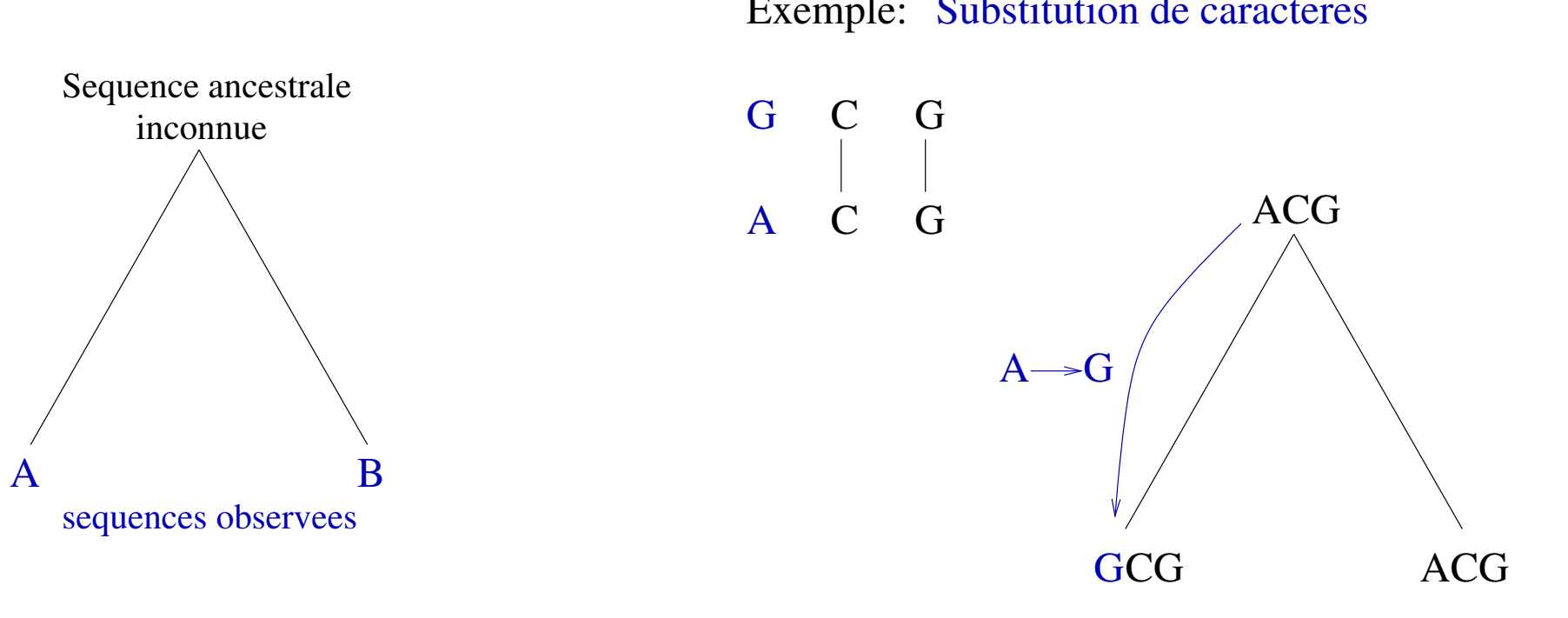

Exemple: Substitution de caracteres

#### Programmation dynamique

Pour rédoudre un pb, commencer par résoudre tous les sous-problèmes. Pour ne pas calculer deux fois les mêmes sous-problèmes, conserver les valeurs dans une table  $S = s_1 s_2 \cdots s_m$  de taille  $m$  et  $T = t_1 t_2 \cdots t_n$  de taille  $n$ .

 $\mathbf{D}(\mathbf{i},\mathbf{j})$ : distance d'édition entre  $S[1..i]$  et  $T[1..j].$   $D$  défini une matrice  $(m + 1) \times (n + 1)$ : Matrice de la programmation dynamique.

Exprimer  $D(i, j)$  en fonction des valeurs de  $D$  pour des paires d'index plus petits que  $(i, j)$ .

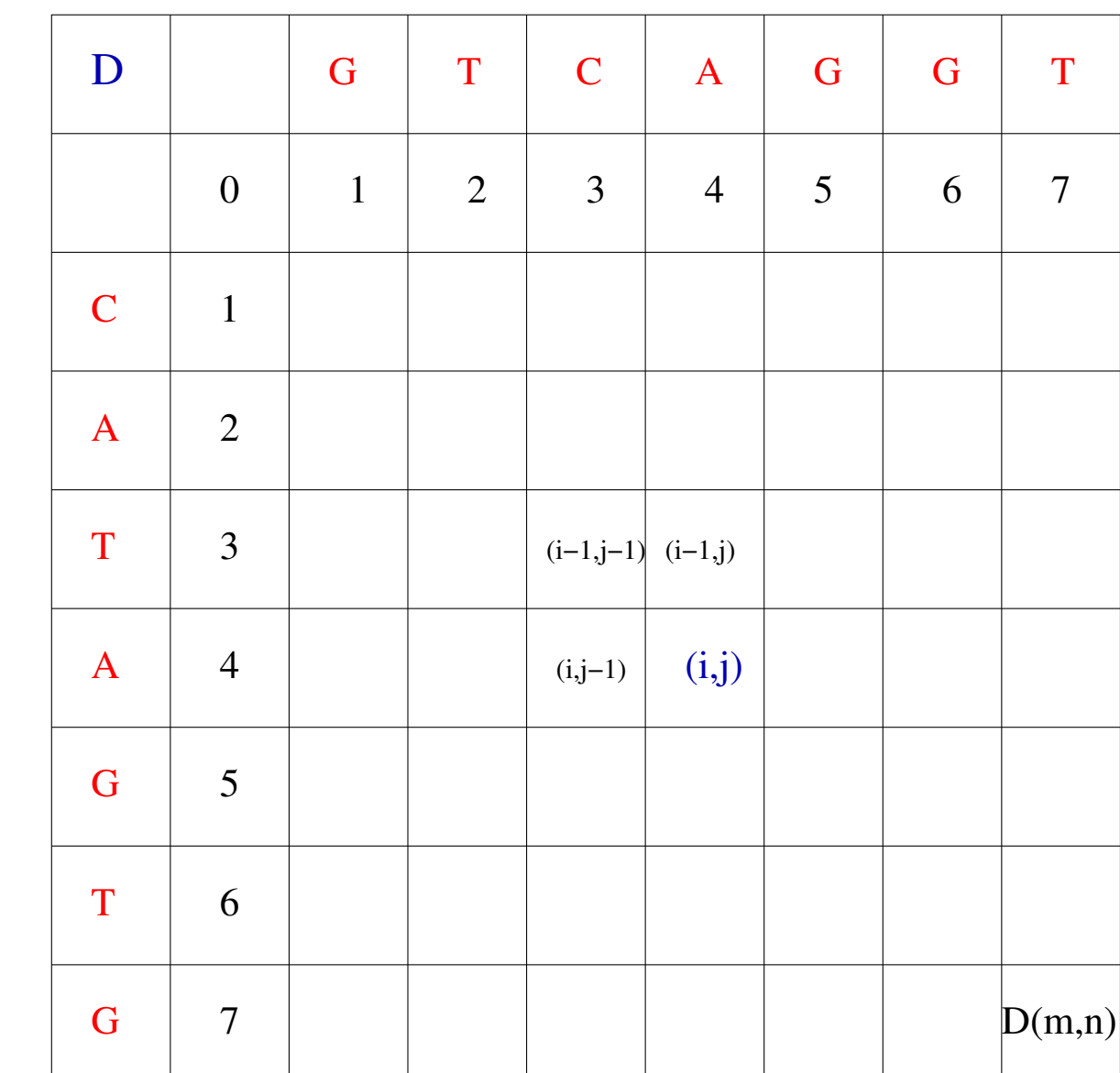

T

S

Calculer  $D(i, j)$  à partir des trois cases  $(i - 1, j)$ ,  $(i, j - 1)$  et  $(i-1,j-1).$  En effet, trois alignements possibles:

1. Alignement de  $S[1..i-1]$  et  $T[1..j]$  suivit de  $(s_i,-)$ (suppression).

```
| C A T | A
| G T C A | -
```
2. Alignement de  $S[1..i]$  et  $T[1..j-1]$  suivit de  $(-, t_j)$  (insertion).

| C A T A | - | G T C | A

3. Alignement de  $S[1..i-1]$  et  $T[1..j-1]$  suivit de  $(s_i, t_j)$ (substitution ou identité).

> | C A T | A | G T C | A

# Remplissage de la table

Conditions initiales:

$$
D(i, 0) = i
$$
 pour tout  $i, 0 \le i \le m$   

$$
D(0, j) = j
$$
 pour tout  $j, 0 \le j \le n$ 

Relation de récurrence:  $i, j > 0$ 

$$
D(i, j) = \min[D(i - 1, j) + 1, D(i, j - 1) + 1, D(i - 1, j - 1) + p(i, j)]
$$

 $p(i, j) = 0$  si  $s_i = t_j$  $p(i, j) = 1$  sinon (substitution)

Complexité: Pour remplir chaque case du tableau, examiner 3 cases. Il y a  $O(mn)$  cases. Donc complexité en temps  $O(mn)$ 

$$
12\quad
$$

#### Trouver un alignement optimal

Au cours du remplissage de la table, garder des pointeurs: de  $(i - 1, j)$  à  $(i, j)$  si  $D(i, j) = D(i − 1, j) + 1$ ; de  $(i, j - 1)$  à  $(i, j)$  si  $D(i, j) = D(i, j - 1) + 1$ ; de  $(i - 1, j - 1)$  à  $(i, j)$  si  $D(i, j) = D(i - 1, j - 1) + p(i, j).$ 

Ou, pointeurs implicites: effectuer un test à chaque case.

Un alignement optimal: commencer à la case  $(m, n)$  et suivre les pointeurs jusqu'à la case  $(0, 0)$ .

Une case peut contenir plusieurs pointeurs. Plusieurs alignements optimaux possibles.

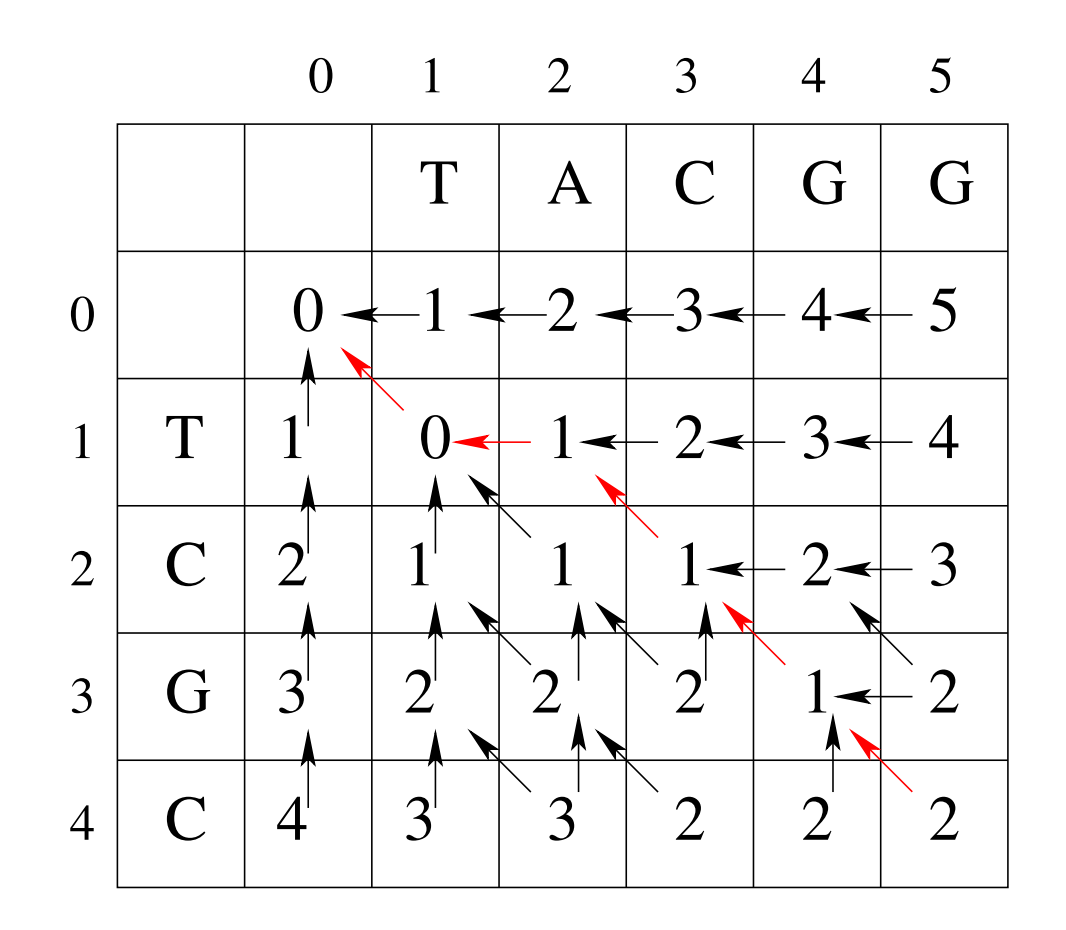

Alignement résultant:

$$
\begin{array}{cccccc} T & - & C & G & G \\ T & A & C & G & G \end{array}
$$

# Distance d'édition avec pondération des opérations

Associer un score à chaque opération

- $\rightarrow d$  pour insertion/suppression
- $\rightarrow r$  pour substitution
- $\rightarrow \, m$  pour match

 $d > 0, r > 0$  et  $e \geq 0$ . En général  $e = 0$ 

Il faut que  $r < 2d$ , sinon jamais de substitutions

Relations de récurrence:

$$
D(i, 0) = i \times d
$$
  
\n
$$
D(0, j) = j \times d
$$
  
\n
$$
D(i, j) = \min[D(i, j - 1) + d, D(i - 1, j) + d, D(i - 1, j - 1) + p(i, j)]
$$
  
\n
$$
p(i, j) = e \text{ si } s_i = t_j \text{ et } p(i, j) = r \text{ sinon.}
$$

# Distance d'édition généralisée

Le score  $\delta$  dépend des caractères. Par exemple, remplacer une purine par une pyrimidine plus coûteux que remplacer une purine par une purine.

Relations de récurrence:

$$
D(i,0) = \sum_{1 \le k \le i} \delta(s_k, -), \quad D(0,j) = \sum_{1 \le k \le j} \delta(-, t_k)
$$

$$
D(i,j) = \min[D(i, j-1) + \delta(-, t_j), D(i-1, j) + \delta(s_i, -),
$$
  

$$
D(i-1, j-1) + \delta(s_i, t_j)]
$$

Si $\delta$  est une distance, alors  $D$  est une distance

16

# Similarité entre deux séquences

Plutôt que de mesurer la différence entre deux séquences, mesurer leur degré de similarité

 $P(a, b)$ : Score de l'appariement  $(a, b)$ . Positif si  $a = b$  et  $\leq 0$  sinon

 $V(i, j)$ : valeur de l'alignement optimal de  $S[1..i]$  et  $T[1..j]$ .

$$
V(i,0) = \sum_{1 \le k \le i} P(s_k, -), \quad V(0,j) = \sum_{1 \le k \le j} P(-,t_k)
$$

$$
V(i,j) = \max[V(i, j-1) + P(-, t_j), V(i-1, j) + P(s_i, -),
$$
  

$$
V(i-1, j-1) + P(s_i, t_j)]
$$

Algorithme de Needleman-Wunch

$$
17\\
$$

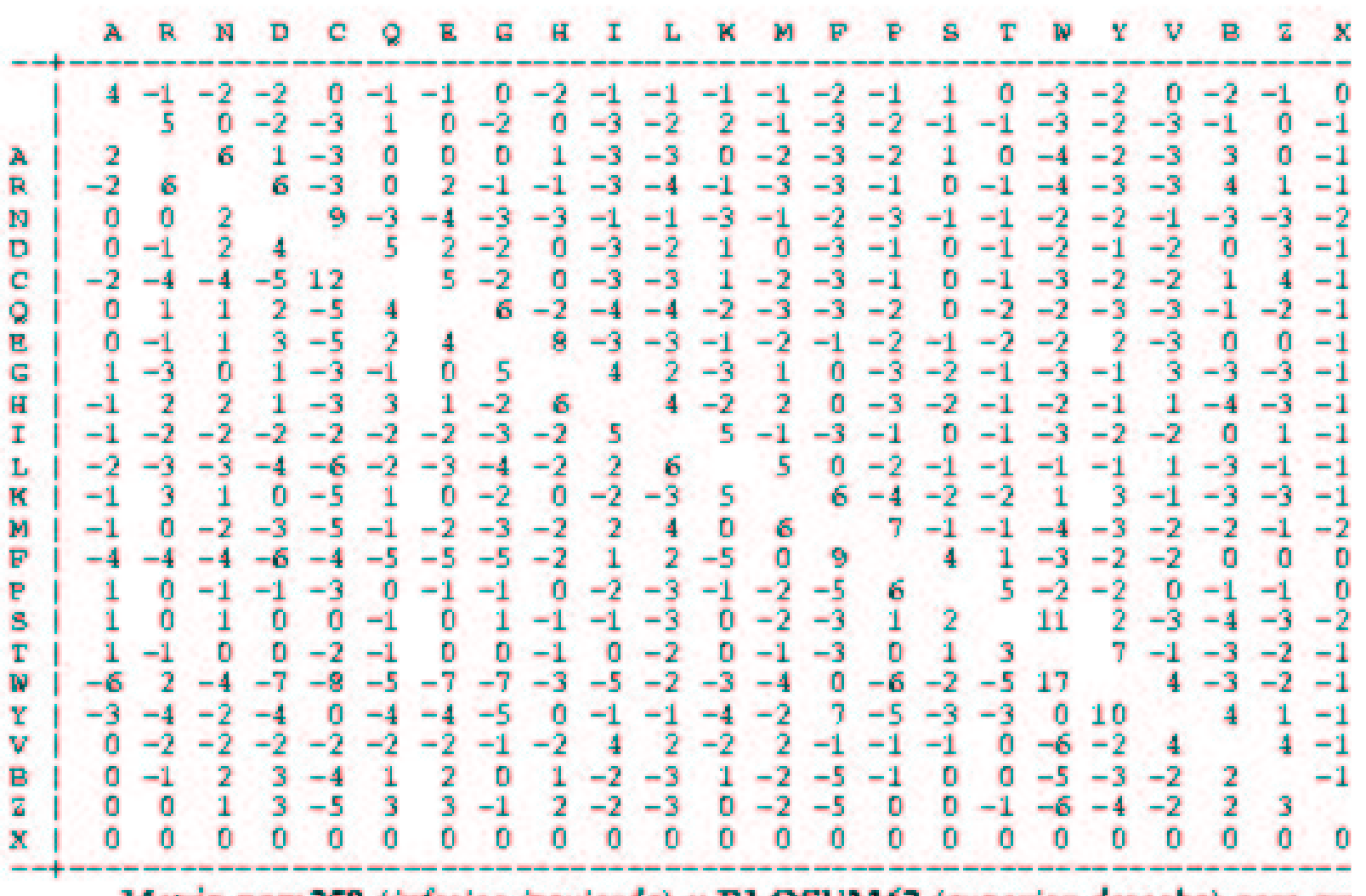

Matriz pam250 (inferior izquierda) y BLOSUM62 (superior derecha) para pro

18

08/18/04 11:11

# Recherche approchée d'un motif

Motif  $P$  de taille  $m$ , séquence  $T$  de taille  $n$ , entier  $k$ .

Trouver toutes les occurrences de  $P$  dans  $T$  à  $k$  erreurs près

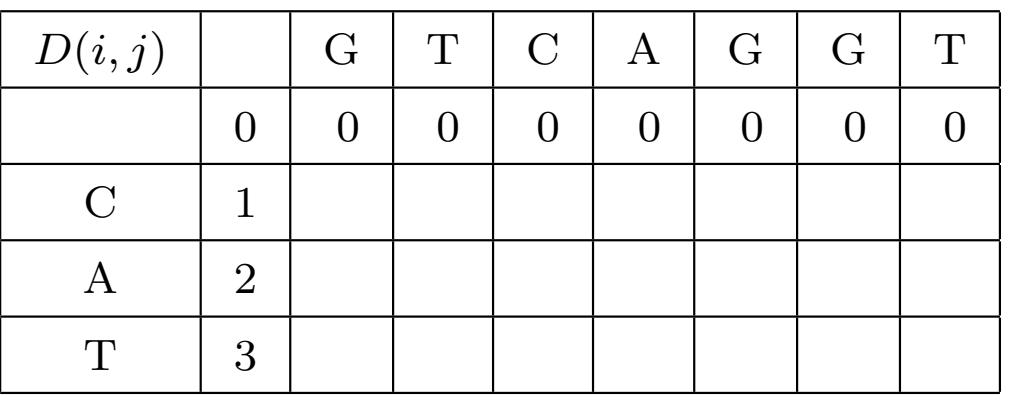

- $\bullet\,$ Initialiser la première ligne à  $0$
- $\bullet\,$  Même relation de récurrence que pour l'alignement de séquences.
- $\bullet\,$  Rechercher à la ligne  $m$  toutes les cases contenant des valeurs  $\leq k.$
- $\bullet\,$  Suivre les pointeurs jusqu'à la première ligne.
	- 19

# Alignement local - Algorithme de Smith-Waterman

Similarité locale entre deux séquences: Valeur maximale d'un alignement entre deux facteurs des deux séquences.  $\,$ 

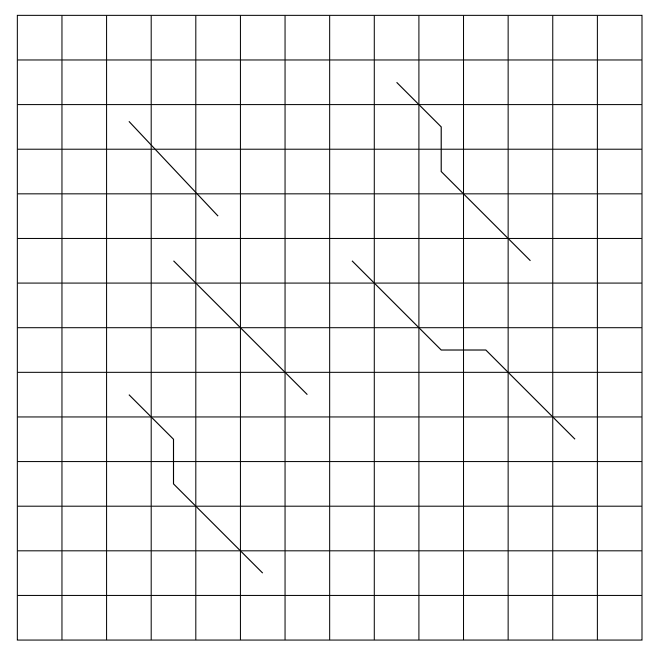

Exemple: Score de 2 pour match et -1 pour mismatch ou espaces.

CAGCAC [TT-GGAT] TCTCGG TAGT [TTAGG-T] GGCAT

Relations de récurrence:

$$
V(i, 0) = 0
$$
,  $V(0, j) = 0$  pour tout *i*, *j*

$$
V(i,j) = max[0, V(i-1, j-1) + P(s_i, t_j), V(i-1, j) + P(s_i, -),
$$
  

$$
V(i, j-1) + P(-, t_j)]
$$

Réinitialisation de la récurrence  $(0)$ : Permet d'ignorer un nombre quelconque de caractères en début de séquences.

- $\bullet\,$  Remplire la table
- $\bullet\,$  Rechercher une case  $c$  contenant la valeur maximale
- $\bullet \,$  Démarrer à la case  $c$  et suivre les pointeurs jusqu'à aboutir à une case de valeur 0.

Variante: Trouver toutes les paires de facteurs dont la valeur de l'alignement optimal dépasse un certain seuil

# Considérer les gaps (trous)

Gap: Suite maximale de blancs dans l'une des deux séquences alignées. Possiblement réduit à un seul espace.

> $ct$  t t a a  $c$  - - a - a  $c$  $c$  - - - c a c c c a  $t$  - c

Contient 4 gaps, 7 espaces, 5 match et 1 mismatch.

Score particulier pour les trous: influence la distribution des espaces d'un alignement optimal.

#### Quelques motivations biologiques

- $\bullet~$  Fragments impliqués dans une mutation de longueurs variables (crossing-over, erreurs de réplications, insertion d'ADN par  $r$ étro-virus, translocations...)
- $\bullet$ Études phylogénétiques: la présence des mêmes trous dans les  $s\acute{e}quences$  très significatif
- $\bullet\,$  Deux protéines similaires à beaucoup d'endroits, mais contenant certains domaines différents
- $\bullet\,$  cDNA: ne contient que les exons d'un gène. Retrouver le gène correspondant à un cDNA en l'alignant avec l'ADN
	- 23

# Modèles de pondération

Pondération constante: Score d'un gap indépendant de sa taille; Constante  $W_t$ . De plus,  $P(a, -) = P(-, a) = 0$ .

Score d'un alignement entre  $S$  et  $T$  contenant  $k$  trous:

$$
\sum_{i=1}^{l} P(s_i, t_i) - kW_t
$$

Exemple:

$$
\begin{array}{cccccccc}\nC & T & T & T & A & A & C & - & - & A & A & C \\
C & - & - & - & A & A & C & C & C & T & T & C\n\end{array}
$$

Score =  $3P(C, C) + 2P(A, A) + P(A, A) + 2P(A, T) - 2W_t$ 

$$
24\quad
$$

 $\underline{\text{Pondération affine: } }$  Généralisation de la pondération constante. Modèle de pondération le plus utilisé

- $W_t$ : initiation d'un trou
- $W_e$ : extension d'un trou

Score d'un trou de taille  $q\colon\thinspace \omega(q)=W_t+qW_e$ 

Score d'un alignement de taille  $l$  contenant  $k$  trous et  $q$  espaces:  $\;$ 

$$
\sum_{i=1}^{l} P(s_i, t_i) - kW_t - qW_e
$$

Exemple:

$$
C T T T A A C - - A A C
$$
  

$$
C - - - A A C C C T T C
$$

Score =  $3P(C, C) + 2P(A, A) + P(A, A) + 2P(A, T) - 2W_t - 5W_e$ 

$$
\overline{25}
$$

Pondération convexe: Chaque espace supplémentaire est moins pénalisé que le précédent

Exemple: Score d'un gap de taille  $q, \omega(q) = W_t + \log_e(q)$ 

Pondération quelconque: Fonction quelconque de la taille du gap.

#### Recherche d'un alignement optimal - Pondération quelconque

Trois alignements possibles de  $S[1..i]$  et  $T[1..j]$ :

- 1. Alignement de  $S[1..i]$  et  $T[1..j-1]$  suivit de  $(-, t_j)$ .
- 2. Alignement de  $S[1..i-1]$  et  $T[1..j]$  suivit de  $(s_i, -)$ .
- 3. Alignement de  $S[1..i-1]$  et  $T[1..j-1]$  suivit de  $(s_i, t_j)$ .

 $E(i, j)$ : valeur maximale d'un alignement de type 1.  $F(i, j)$ : valeur maximale d'un alignement de type 2.  $G(i, j)$ : valeur maximale d'un alignement de type 3.

 $V(i, j): \max[E(i, j), F(i, j), G(i, j)]$ 

$$
27\quad
$$

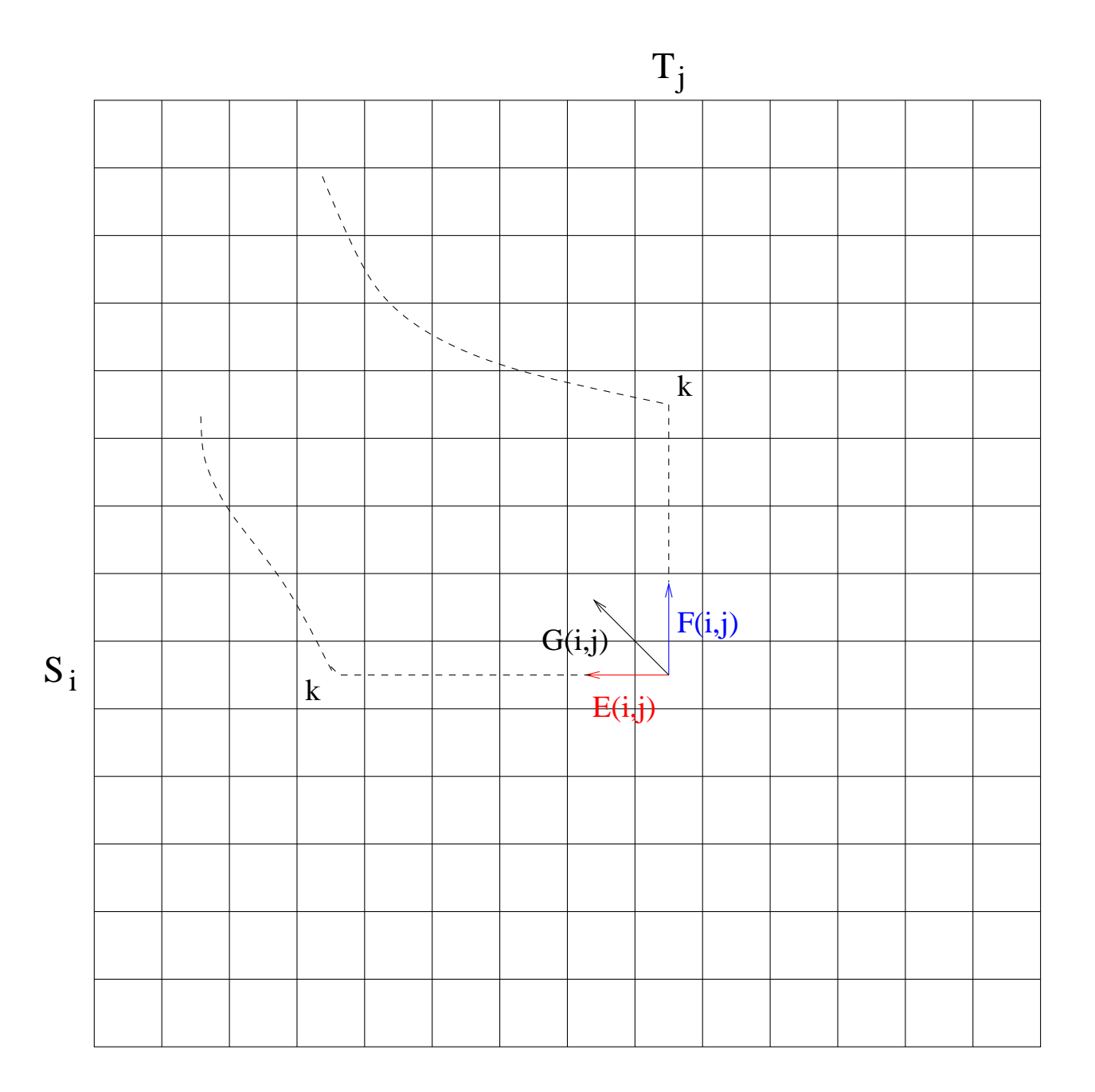

Conditions initiales:

$$
V(i,0) = F(i,0) = -\omega(i); \ \ V(0,j) = E(0,j) = -\omega(j)
$$

Relations de récurrence:

$$
G(i, j) = V(i - 1, j - 1) + P(s_i, t_j)
$$

$$
E(i, j) = \max_{0 \le k \le j-1} [V(i, k) - \omega(j - k)]
$$

$$
F(i, j) = \max_{0 \le k \le i-1} [V(k, j) - \omega(i - k)]
$$

Valeur optimale:  $V(m, n)$ 

Variante: Ignore les espaces terminaux. Dans ce cas,  $V(i, 0) = 0$  et  $V(0, j) = 0$ . Valeur optimale: une case du tableau contenant la valeur maximale

Complexité:  $0(m^2n + mn^2)$ 

# Recherche d'un alignement optimal - Pondération affine

Score d'un gap croît de façon constante après l'initiation du gap Conditions initiales:

$$
V(i,0) = F(i,0) = -Wt - iWe
$$

$$
V(0,j) = E(0,j) = -Wt - jWe
$$

Relations de récurrence:

$$
V(i, j) = \max[E(i, j), F(i, j), G(i, j)]
$$
  
\n
$$
G(i, j) = V(i - 1, j - 1) + P(s_i, t_j)
$$
  
\n
$$
E(i, j) = \max[E(i, j - 1), V(i, j - 1) - W_t] - W_e
$$
  
\n
$$
F(i, j) = \max[F(i - 1, j), V(i - 1, j) - W_t] - W_e
$$

Complexité:  $O(mn)$ 

$$
30\,
$$

# Parallélisme

Comment paralléliser le calcul d'une table de programmation dynamique? Remplire la table par anti-diagonales

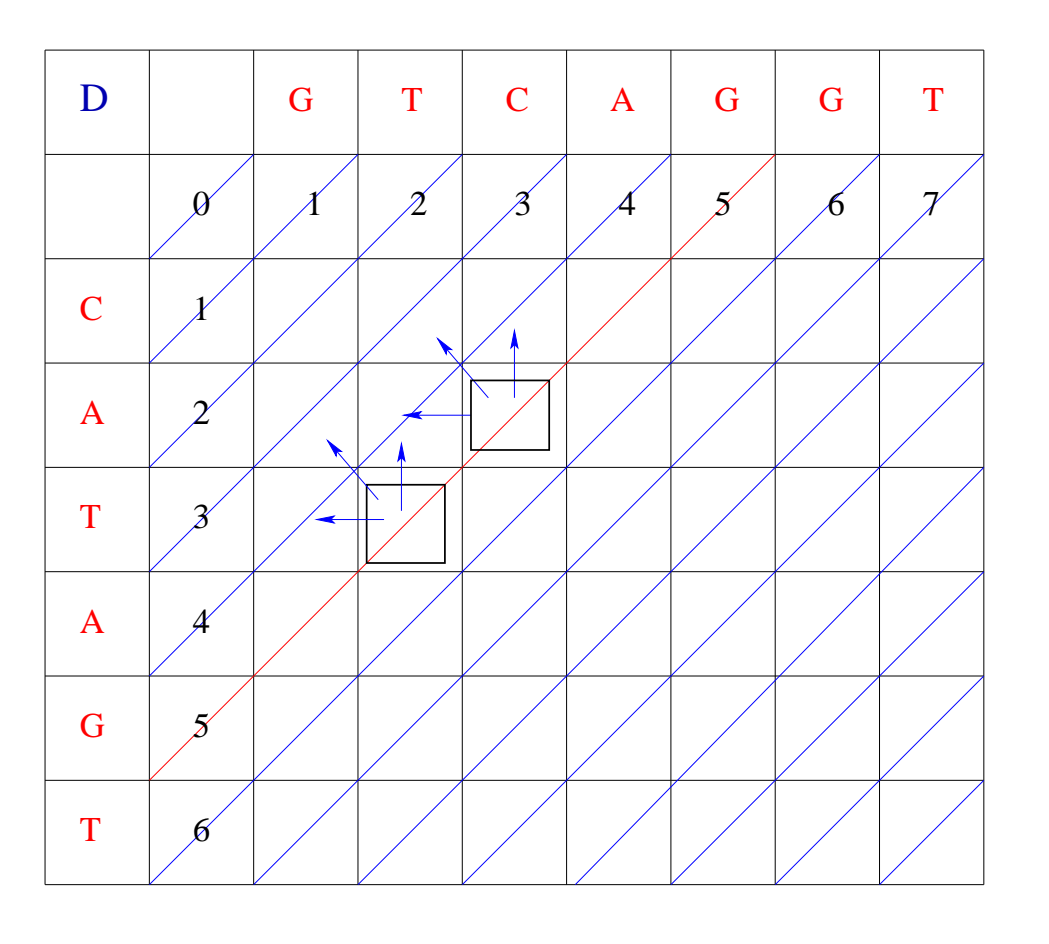

Pour chaque anti-diagonale  $k$ , on a besoin des anti-diagonales  $k - 1$ et  $k-2$ .

Observation clef: Chaque case d'une anti-diagonale  $k$  est calculée indépendamment des autres cases de l'anti-diagonale  $k.$ 

Pour le remplissage d'une anti-diagonale, un processeur peut être assigné au calcul de chaque case.

Complexité: (en temps)  $O(n)$